# 基于神经网络的机器人智能抓取研究

# 杨敬轩

- 学 院:机电工程与自动化学院 专 业:机械设计制造及其自动化
- 学 号:SZ160310217 指导教师:某某某教授

**2020** 年 **6** 月

# 骆爾濱工業大学

# 毕业设计 (论文)

# 题 目 基于神经网络的机器人 智能抓取研究

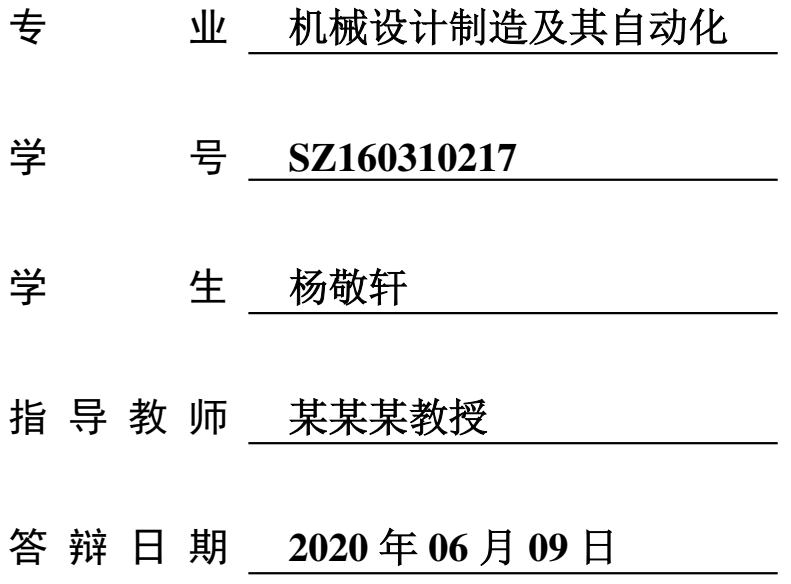

# 摘 要

<span id="page-2-0"></span>摘要是论文内容的高度概括,应具有独立性和自含性,即不阅读论文的全文, 就能获得必要的信息。摘要应包括本论文的目的、主要研究内容、研究方法、创造 性成果及其理论与实际意义。摘要中不宜使用公式、化学结构式、图表和非公知公 用的符号与术语,不标注引用文献编号,同时避免将摘要写成目录式的内容介绍。

关键词是为了文献标引工作、用以表示全文主要内容信息的单词或术语。关 键词不超过 5 个,每个关键词中间用分号分隔。(模板作者注:关键词分隔符不用 考虑,模板会自动处理。英文关键词同理。)

关键词: TEX; LATEX; CJK; 论文模板; 毕业论文

# **Abstract**

<span id="page-3-0"></span>Externally pressurized gas bearing has been widely used in the field of aviation, semiconductor, weave, and measurement apparatus because of its advantage of high accuracy, little friction, low heat distortion, long life-span, and no pollution. In this thesis, based on the domestic and overseas researching. . . . . .

Key words are terms used in a dissertation for indexing, reflecting core information of the dissertation. An abstract may contain a maximum of 5 key words, with semi-colons used in between to separate one another.

Keywords: TEX, L<sup>AT</sup>EX, CJK, hitszthesis, thesis

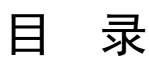

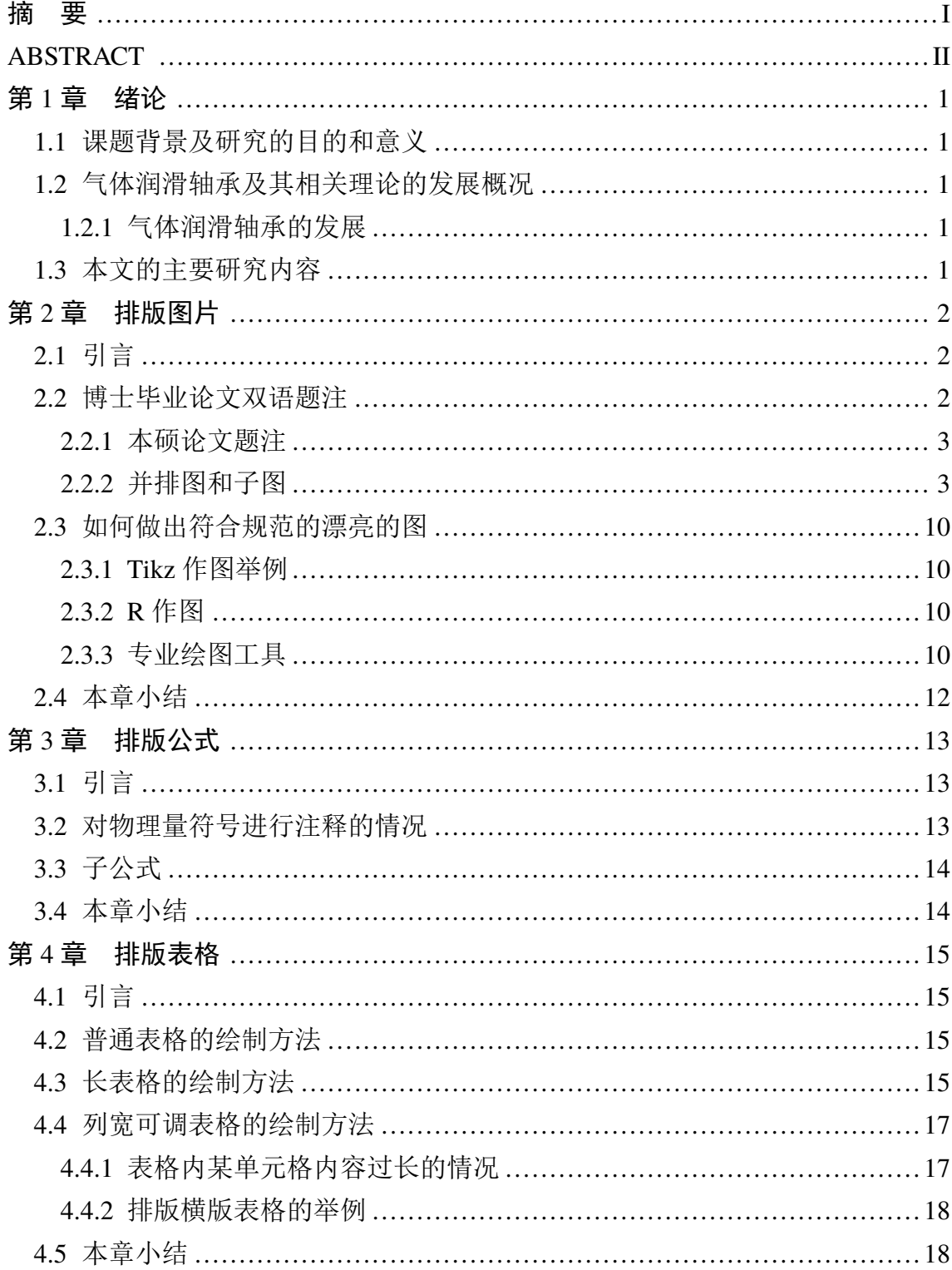

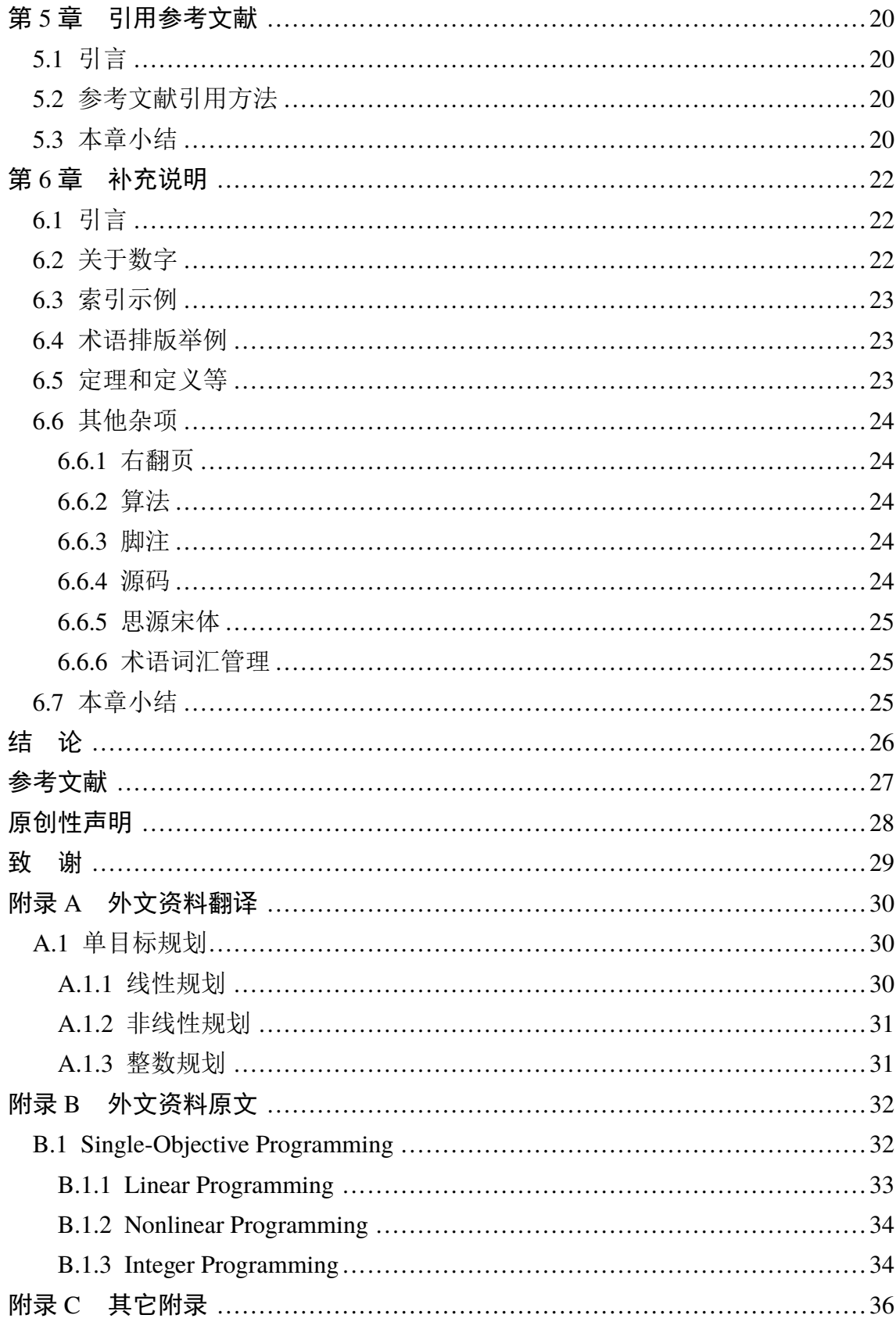

# 第1章 绪论

#### <span id="page-6-1"></span><span id="page-6-0"></span>1.1 课题背景及研究的目的和意义

发展国防工业、微电子工业等尖端技术需要精密和超精密的仪器设备,精密 仪器设备要求高速、......

. . . . . .

## <span id="page-6-2"></span>1.2 气体润滑轴承及其相关理论的发展概况

气体轴承是利用气膜支撑负荷或减少摩擦的机械构件。. . . . . .

. . . . . .

## <span id="page-6-3"></span>1.2.1 气体润滑轴承的发展

1828年, R.R.Willis<sup>[3]</sup> 发表了一篇关于小孔节流平板中压力分布的文章, 这是 有记载的研究气体润滑的最早文献。. . . . . .

根据间隙内气膜压力的产生原理,气体轴承可以分为四种基本形式:

(1)气体静压轴承:加压气体经过节流器进入间隙,在间隙内产生压力气膜使 物体浮起的气体轴承,.....

1.2.1.1 气体润滑轴承的分类

. . . . . .

#### 1.2.1.2 多孔质气体静压轴承的研究

由于气体的压力低和可压缩性,......。

## <span id="page-6-4"></span>1.3 本文的主要研究内容

本课题的研究内容主要是针对局部多孔质止推轴承的多孔质材料的渗透率、 静压轴承的静态特性、稳定性及其影响因素进行展开,......。

# 第 2 章 排版图片

# <span id="page-7-0"></span>2.1 引言

<span id="page-7-1"></span>图应有自明性。插图应与文字紧密配合,文图相符,内容正确。选图要力求精练, 插图、照片应完整清晰。机械工程图:采用第一角投影法,严格按照 GB4457 GB131- 83《机械制图》标准规定。数据流程图、程序流程图、系统流程图等按 GB1526-89 标准规定。电气图:图形符号、文字符号等应符合附录 3 所列有关标准的规定。流 程图:必须采用结构化程序并正确运用流程框图。对无规定符号的图形应采用该 行业的常用画法。坐标图的坐标线均用细实线,粗细不得超过图中曲线;有数字 标注的坐标图,必须注明坐标单位。照片图要求主题和主要显示部分的轮廓鲜明, 便于制版。如用放大或缩小的复制品,必须清晰,反差适中。照片上应有表示目的 物尺寸的标度。引用文献中的图时,除在正文文字中标注参考文献序号以外,还 必须在中、英文表题的右上角标注参考文献序号。

## 2.2 博士毕业论文双语题注

<span id="page-7-2"></span>博士毕业论文双语题注如图2-1所示。

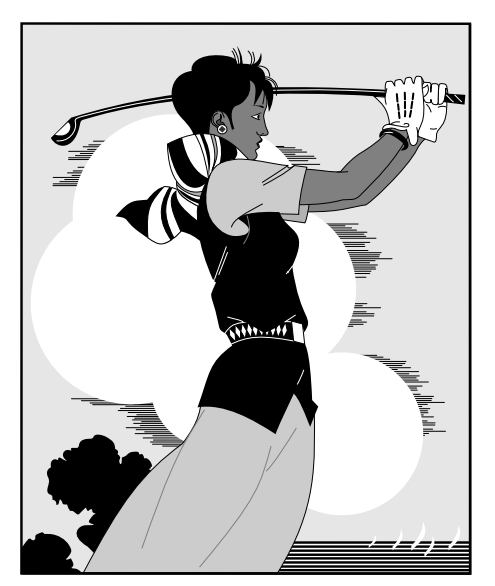

图 2-1 打高尔夫球球的人(博士论文双语题注) Fig.2-1 The person playing golf (Doctoral thesis)

每个图均应有图题(由图序和图名组成),图题不宜有标点符号,图名在图序 之后空 1 个半角字符排写。图序按章编排,如第 1 章第一个插图的图号为"图 1-1"。

图题置于图下,硕士论文只用中文,博士论文用中、英两种文字,居中书写,中文 在上,要求中文用宋体 5 号字, 英文用 Times New Roman 5 号字。有图注或其它 说明时应置于图题之上。引用图应注明出处,在图题右上角加引用文献号。图中 若有分图时,分图题置于分图之下或图题之下,可以只用中文书写,分图号用 a)、 b) 等表示。图中各部分说明应采用中文(引用的外文图除外)或数字符号,各项 文字说明置于图题之上(有分图时,置于分图题之上)。图中文字用宋体、Times New Roman 字体, 字号尽量采用 5 号字(当字数较多时可用小 5 号字, 以清晰表 达为原则,但在一个插图内字号要统一)。同一图内使用文字应统一。图表中物理 量、符号用斜体。

#### 2.2.1 本硕论文题注

<span id="page-8-0"></span>本硕论文题注如图2-2所示。

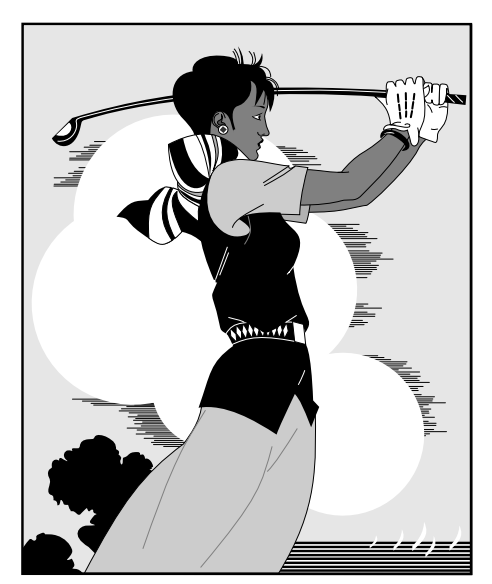

图 2-2 打高尔夫球的人,硕士论文要求只用汉语

## 2.2.2 并排图和子图

#### 2.2.2.1 并排图

<span id="page-8-1"></span>使用并排图时,需要注意对齐方式。默认情况是中部对齐。这里给出中部对 齐、顶部对齐、图片底部对齐三种常见方式。其中,底部对齐方式有一个很巧妙的 方式,将长度比较小的图放在左面即可。

Nam dui ligula, fringilla a, euismod sodales, sollicitudin vel, wisi. Morbi auctor lorem non justo. Nam lacus libero, pretium at, lobortis vitae, ultricies et, tellus. Donec aliquet, tortor sed accumsan bibendum, erat ligula aliquet magna, vitae ornare odio metus a mi. Morbi ac orci et nisl hendrerit mollis. Suspendisse ut massa. Cras nec ante. Pellentesque a nulla. Cum sociis natoque penatibus et magnis dis parturient montes, nascetur ridiculus mus. Aliquam tincidunt urna. Nulla ullamcorper vestibulum turpis. Pellentesque cursus luctus mauris.

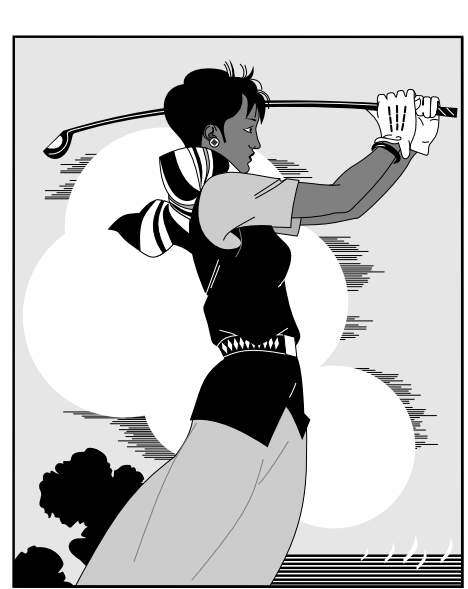

图 2-3 打高尔夫球的人 Fig.2-3 The person playing golf

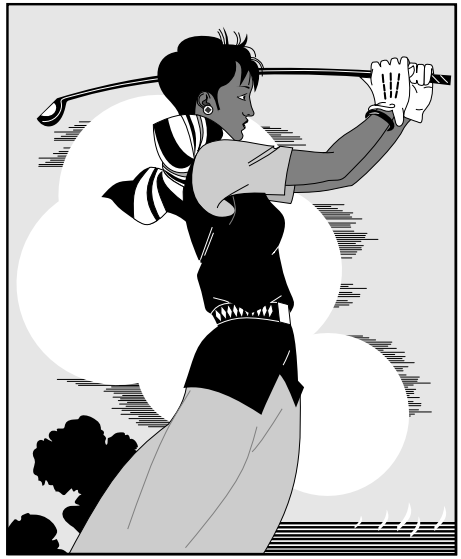

图 2-4 打高尔夫球的人。注意,这里 默认居中 Fig. 2-4 The person playing golf. Please note that, it is vertically center

aligned by default.

#### 2.2.2.2 子图

注意: 子图题注也可以只用中文。规范规定"分图题置于分图之下或图题之 下",但没有给出具体的格式要求。没有要求的另外一个说法就是"无论什么格式 都不对"。所以只有在一个图中有标注"a), b)",无法使用\subfigure 的情况下, 使用最后一个图例中的格式设置方法,否则不要使用。为了应对"无论什么格式 都不对",这个子图图题使用"minipage"和"description"环境,宽度,对齐方式 可以按照个人喜好自由设置,是否使用双语子图图题也可以自由设置。

Lorem ipsum dolor sit amet, consectetuer adipiscing elit. Ut purus elit, vestibulum ut, placerat ac, adipiscing vitae, felis. Curabitur dictum gravida mauris. Nam arcu libero, nonummy eget, consectetuer id, vulputate a, magna. Donec vehicula augue eu neque. Pellentesque habitant morbi tristique senectus et netus et malesuada fames ac turpis egestas. Mauris ut leo. Cras viverra metus rhoncus sem. Nulla et lectus vestibulum urna fringilla ultrices. Phasellus eu tellus sit amet tortor gravida placerat. Integer sapien

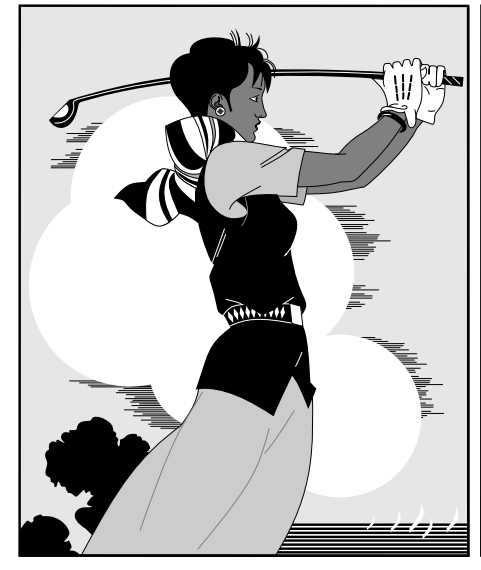

图 2-5 打高尔夫球的人 Fig.2-5 The person playing golf

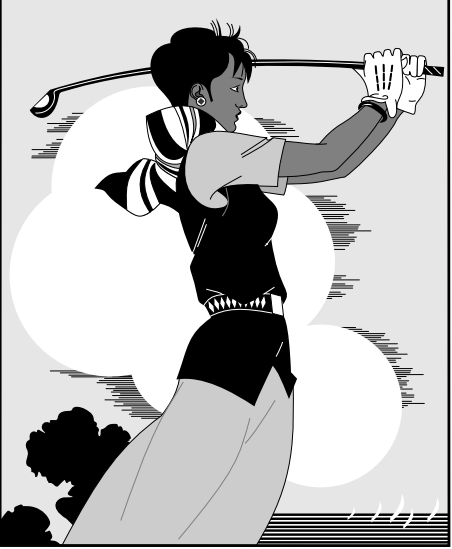

图 2-6 打高尔夫球的人。注意,此图 是顶部对齐

Fig. 2-6 The person playing golf. Please note that, it is vertically top aligned.

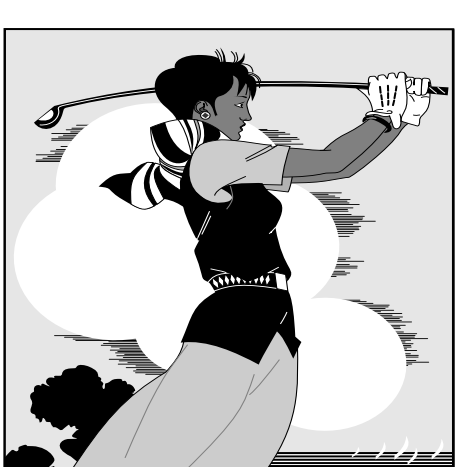

图 2-7 打高尔夫球的人。注意,此图 对齐方式是图片底部对齐 Fig. 2-7 The person playing golf. Please note that, it is vertically bottom aligned for figure.

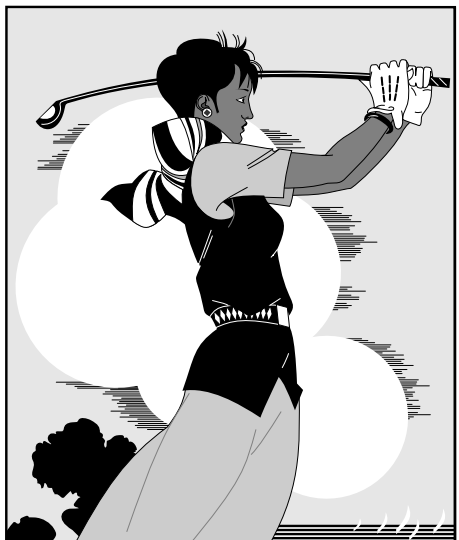

图 2-8 打高尔夫球的人 Fig.2-8 The person playing golf

est, iaculis in, pretium quis, viverra ac, nunc. Praesent eget sem vel leo ultrices bibendum. Aenean faucibus. Morbi dolor nulla, malesuada eu, pulvinar at, mollis ac, nulla. Curabitur auctor semper nulla. Donec varius orci eget risus. Duis nibh mi, congue eu, accumsan eleifend, sagittis quis, diam. Duis eget orci sit amet orci dignissim rutrum.

Nam dui ligula, fringilla a, euismod sodales, sollicitudin vel, wisi. Morbi auctor lorem non justo. Nam lacus libero, pretium at, lobortis vitae, ultricies et, tellus. Donec aliquet, tortor sed accumsan bibendum, erat ligula aliquet magna, vitae ornare odio metus a mi. Morbi ac orci et nisl hendrerit mollis. Suspendisse ut massa. Cras nec ante. Pellentesque a nulla. Cum sociis natoque penatibus et magnis dis parturient montes, nascetur ridiculus mus. Aliquam tincidunt urna. Nulla ullamcorper vestibulum turpis. Pellentesque cursus luctus mauris.

Nulla malesuada porttitor diam. Donec felis erat, congue non, volutpat at, tincidunt tristique, libero. Vivamus viverra fermentum felis. Donec nonummy pellentesque ante. Phasellus adipiscing semper elit. Proin fermentum massa ac quam. Sed diam turpis, molestie vitae, placerat a, molestie nec, leo. Maecenas lacinia. Nam ipsum ligula, eleifend at, accumsan nec, suscipit a, ipsum. Morbi blandit ligula feugiat magna. Nunc eleifend consequat lorem. Sed lacinia nulla vitae enim. Pellentesque tincidunt purus vel magna. Integer non enim. Praesent euismod nunc eu purus. Donec bibendum quam in tellus. Nullam cursus pulvinar lectus. Donec et mi. Nam vulputate metus eu enim. Vestibulum pellentesque felis eu massa.

无意义文字,每页底部不要留空白。

Quisque ullamcorper placerat ipsum. Cras nibh. Morbi vel justo vitae lacus tincidunt ultrices. Lorem ipsum dolor sit amet, consectetuer adipiscing elit. In hac habitasse platea dictumst. Integer tempus convallis augue. Etiam facilisis. Nunc elementum fermentum wisi. Aenean placerat. Ut imperdiet, enim sed gravida sollicitudin, felis odio placerat quam, ac pulvinar elit purus eget enim. Nunc vitae tortor. Proin tempus nibh sit amet nisl. Vivamus quis tortor vitae risus porta vehicula.

Fusce mauris. Vestibulum luctus nibh at lectus. Sed bibendum, nulla a faucibus semper, leo velit ultricies tellus, ac venenatis arcu wisi vel nisl. Vestibulum diam. Aliquam pellentesque, augue quis sagittis posuere, turpis lacus congue quam, in hendrerit risus eros eget felis. Maecenas eget erat in sapien mattis porttitor. Vestibulum porttitor. Nulla facilisi. Sed a turpis eu lacus commodo facilisis. Morbi fringilla, wisi in dignissim interdum, justo lectus sagittis dui, et vehicula libero dui cursus dui. Mauris tempor ligula sed lacus. Duis cursus enim ut augue. Cras ac magna. Cras nulla. Nulla egestas. Curabitur a leo. Quisque egestas wisi eget nunc. Nam feugiat lacus vel est. Curabitur consectetuer.

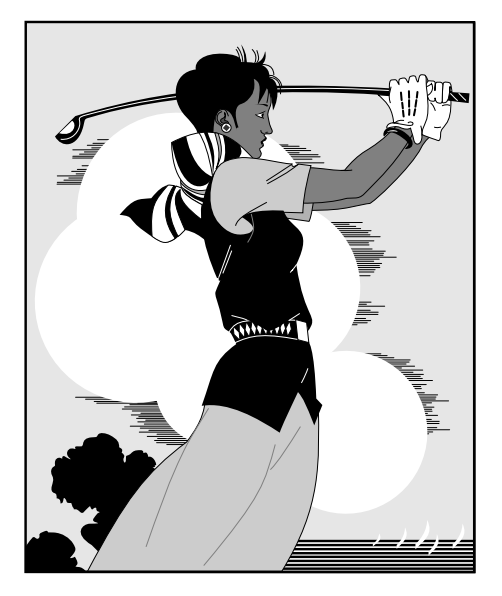

a) 打高尔夫球的人 1 a) The person playing golf

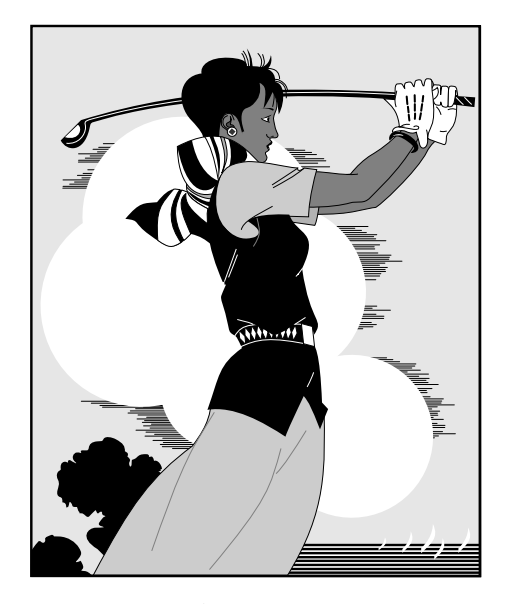

b) 打高尔夫球的人 2 b) The person playing golf

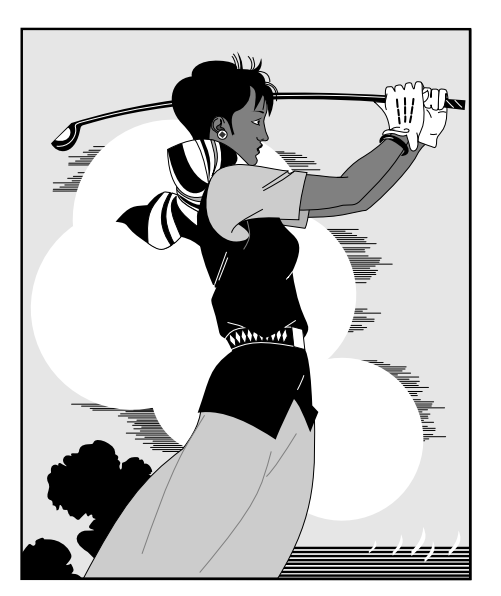

c) 打高尔夫球的人 3 c) The person playing golf

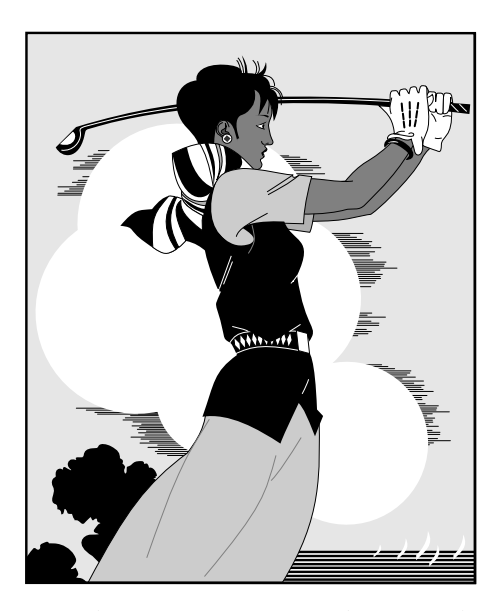

d) 打高尔夫球的人 4。注意,规范中 没有明确规定要悬挂缩进、最后一行 居中。

d) The person playing golf. Here, 'hang indent' and 'center last line' are not stipulated in the regulation.

图 2-9 打高尔夫球的人 Fig.2-9 The person playing gol

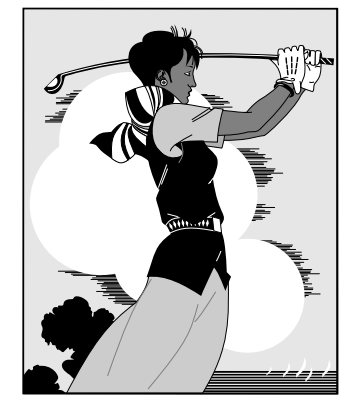

a) 打高尔夫球的人 1 a) The person playing golf b) 打高尔夫球的人 2 b) The person playing golf 注意:这里是中文图注添加位置(我工要求,图注在图题之上)。 图 2-10 打高尔夫球的人。注意, 此处我工有另外一处要求, 子 图图题可以位于主图题之下。但由于没有明确说明位于下方具体 是什么格式,所以这里不给出举例。 Fig. 2-10 The person playing golf. Please note that, although it is appropriate to put subfigures' captions under this caption as stipulated

in regulation, but its format is not clearly stated.

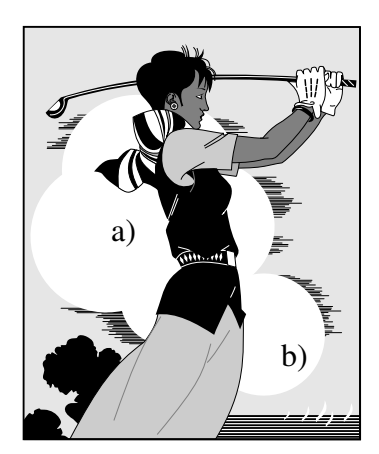

图 2-11 打高尔夫球球的人(博士论文双语题注) Fig.2-11 The person playing golf (Doctoral thesis) a) 子图图题 b) 子图图题 b) Subfigure caption

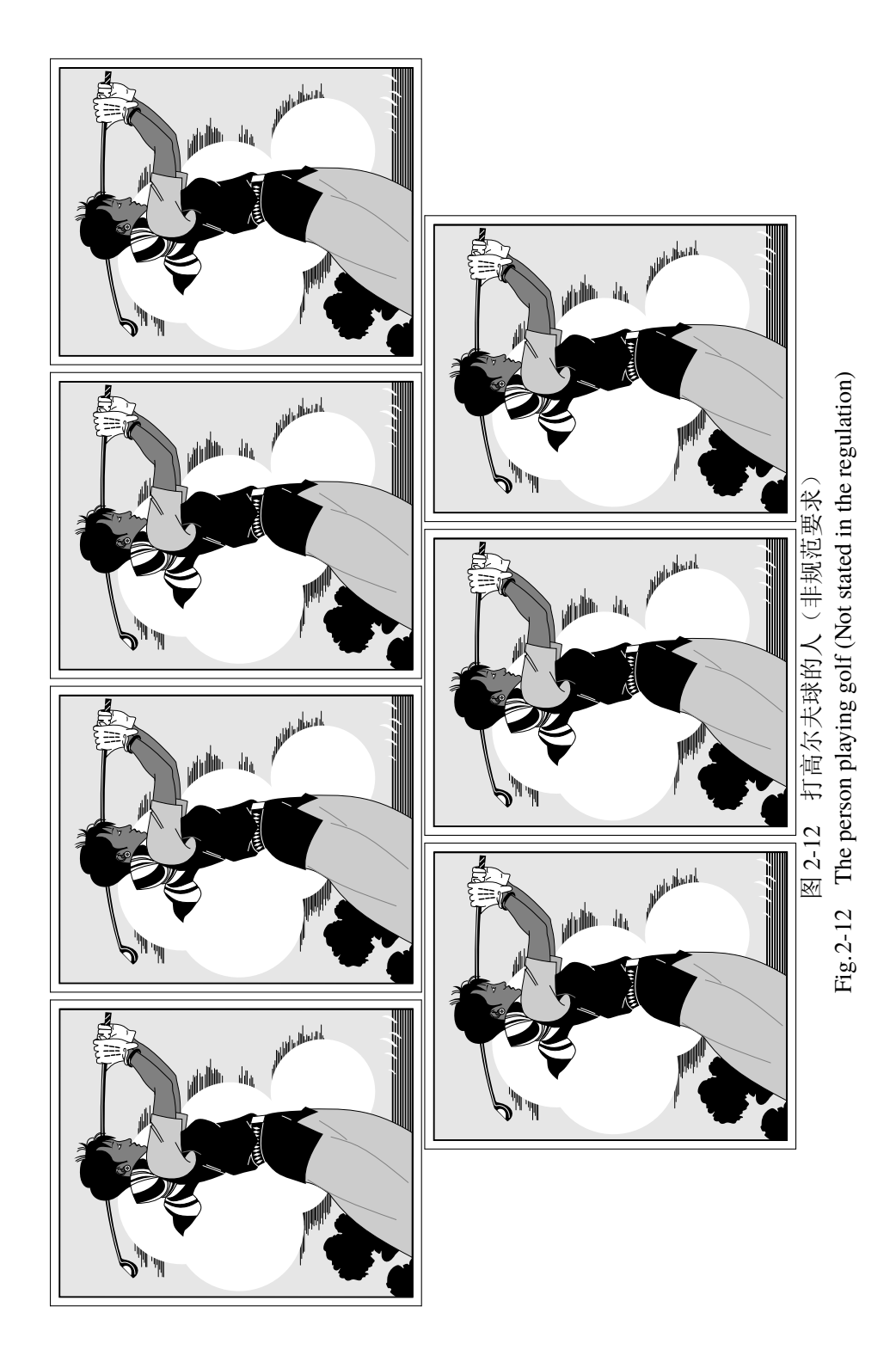

- 9 -

如果不想让图片浮动到下一章节,那么在此处使用\clearpage 命令。

## 2.3 如何做出符合规范的漂亮的图

<span id="page-15-0"></span>关于作图工具在后文2.3.3中给出一些作图工具的介绍,此处不多言。此处以 R 语言和 Tikz 为例说明如何做出符合规范的图。

#### 2.3.1 Tikz 作图举例

<span id="page-15-1"></span>使用 Tikz 作图核心思想是把格式、主题、样式与内容分离,定义在全局中。注 意字体设置可以有两种选择,如何字少,用五号字,字多用小五。使用 Tikz 作图 不会出现字体问题,字体会自动与正文一致。

#### 2.3.2 R 作图

<span id="page-15-2"></span>R 是一种极具有代表性的典型的作图工具,应用广泛。与 Tikz 图 2-13 不同,R 作图分两种情况: (1) 可以转换为 Tikz 码: (2) 不可转换为 Tikz 码。第一种情况 图形简单,图形中不含有很多数据点,使用 R 语言中的 Tikz 包即可。第二种情况 是图形复杂,含有海量数据点,这时候不要转成 Tikz 矢量图,这会[使得论](#page-16-0)文体积 巨大。推荐使用 pdf 或 png 非矢量图形。使用非矢量图形时要注意选择好字号(五 号或小五),和字体(宋体、新罗马)然后选择生成图形大小,注意此时在正文中 使用\includegraphics 命令导入时,不要像导入矢量图那样控制图形大小,使用 图形的原本的宽度和高度,这样就确保了非矢量图形中的文字与正文一致了。

为了控制 HITSZTHESIS 的大小, 此处不给出具体举例。

#### 2.3.3 专业绘图工具

推荐使用 tikz 包,使用 tikz 源码绘图的好处是,图片中的字体与正文中的字 体一致。具体如何使用 tikz 绘图不属于模板范畴。

<span id="page-15-3"></span>tikz 适合用来画不需要大量实验数据支撑示意图。但 R 语言等专业绘图 工具具有画出各种、专业、复杂的数据图。R 语言中有 tikz 包, 能自动生成 tikz 码,这样 tikz 几乎无所不能。对于排版有极致追求的小伙伴,可以参考 http://www.texample.net/tikz/resources/ 中所列工具,几乎所有作图软件所作的图形 都可转成 tikz, 然后可以自由的在 tikz 中修改图中内容, 定义字体等等。实现前文 窝工规范中要求的图中字体的一致性的终极目标。

[Lorem ipsum dolor sit amet, conse](http://www.texample.net/tikz/resources/)ctetuer adipiscing elit. Ut purus elit, vestibulum ut, placerat ac, adipiscing vitae, felis. Curabitur dictum gravida mauris. Nam arcu

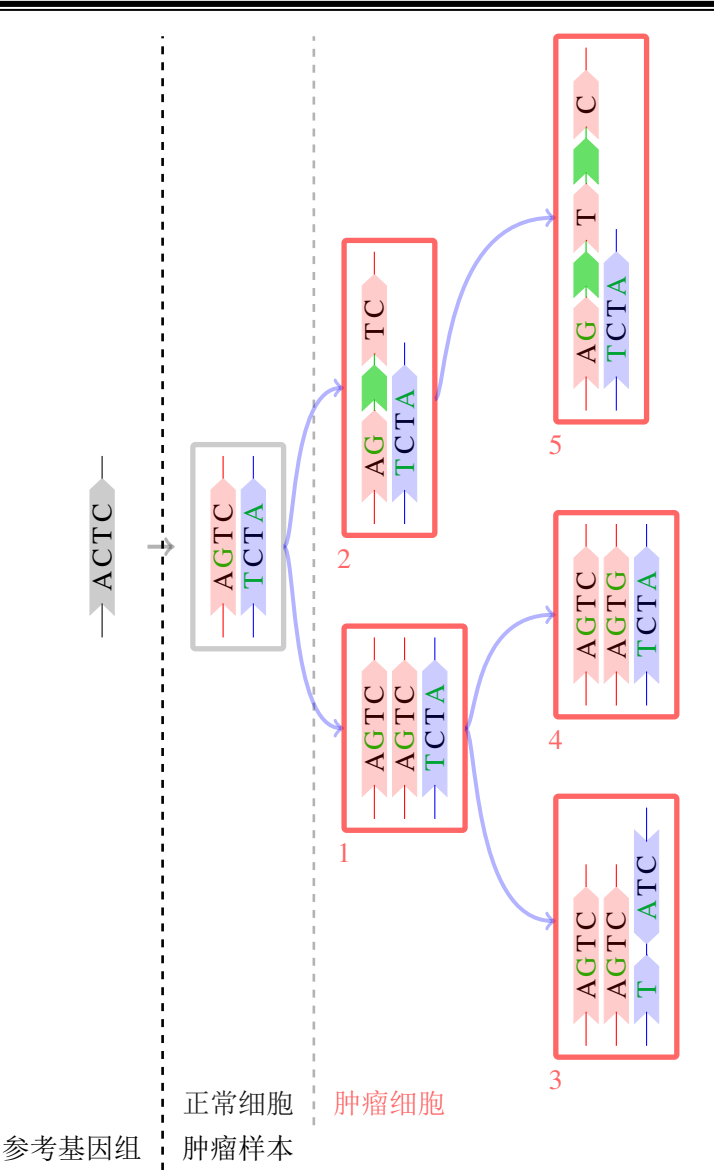

图中,带有箭头的淡蓝色箭头表示肿瘤子种群的进化方向。一般地,从肿瘤组织中取 用于进行二代测序的样本中含有一定程度的正常细胞污染,因此肿瘤的样本中含有 正常细胞和肿瘤细胞。每一个子种群的基因组的模拟过程是把生殖细胞变异和体细 胞变异加入到参考基因组中。

> <span id="page-16-0"></span>图 2-13 肿瘤组织中各个子种群的进化示意图 Fig.2-13 The diagram of tumor subpopulation evolution process

libero, nonummy eget, consectetuer id, vulputate a, magna. Donec vehicula augue eu neque. Pellentesque habitant morbi tristique senectus et netus et malesuada fames ac turpis egestas. Mauris ut leo. Cras viverra metus rhoncus sem. Nulla et lectus vestibulum urna fringilla ultrices. Phasellus eu tellus sit amet tortor gravida placerat. Integer sapien est, iaculis in, pretium quis, viverra ac, nunc. Praesent eget sem vel leo ultrices bibendum. Aenean faucibus. Morbi dolor nulla, malesuada eu, pulvinar at, mollis ac, nulla. Curabitur

auctor semper nulla. Donec varius orci eget risus. Duis nibh mi, congue eu, accumsan eleifend, sagittis quis, diam. Duis eget orci sit amet orci dignissim rutrum.

# <span id="page-17-0"></span>2.4 本章小结

Lorem ipsum dolor sit amet, consectetuer adipiscing elit. Ut purus elit, vestibulum ut, placerat ac, adipiscing vitae, felis. Curabitur dictum gravida mauris. Nam arcu libero, nonummy eget, consectetuer id, vulputate a, magna. Donec vehicula augue eu neque. Pellentesque habitant morbi tristique senectus et netus et malesuada fames ac turpis egestas. Mauris ut leo. Cras viverra metus rhoncus sem. Nulla et lectus vestibulum urna fringilla ultrices. Phasellus eu tellus sit amet tortor gravida placerat. Integer sapien est, iaculis in, pretium quis, viverra ac, nunc. Praesent eget sem vel leo ultrices bibendum. Aenean faucibus. Morbi dolor nulla, malesuada eu, pulvinar at, mollis ac, nulla. Curabitur auctor semper nulla. Donec varius orci eget risus. Duis nibh mi, congue eu, accumsan eleifend, sagittis quis, diam. Duis eget orci sit amet orci dignissim rutrum.

# 第 3 章 排版公式

# <span id="page-18-0"></span>3.1 引言

<span id="page-18-1"></span>Lorem ipsum dolor sit amet, consectetuer adipiscing elit. Ut purus elit, vestibulum ut, placerat ac, adipiscing vitae, felis. Curabitur dictum gravida mauris. Nam arcu libero, nonummy eget, consectetuer id, vulputate a, magna. Donec vehicula augue eu neque. Pellentesque habitant morbi tristique senectus et netus et malesuada fames ac turpis egestas. Mauris ut leo. Cras viverra metus rhoncus sem. Nulla et lectus vestibulum urna fringilla ultrices. Phasellus eu tellus sit amet tortor gravida placerat. Integer sapien est, iaculis in, pretium quis, viverra ac, nunc. Praesent eget sem vel leo ultrices bibendum. Aenean faucibus. Morbi dolor nulla, malesuada eu, pulvinar at, mollis ac, nulla. Curabitur auctor semper nulla. Donec varius orci eget risus. Duis nibh mi, congue eu, accumsan eleifend, sagittis quis, diam. Duis eget orci sit amet orci dignissim rutrum.

## 3.2 对物理量符号进行注释的情况

<span id="page-18-2"></span>为使得对公式中物理量符号注释的转行与破折号"———"后第一个字对齐, 此处最好采用表格环境。此表格无任何线条,左对齐,且在破折号处对齐,一共有 "式中"二字、物理量符号和注释三列,表格的总宽度可选为文本宽度,因此应该 采用tabularx 环境。由 tabularx 环境生成的对公式中物理量符号进行注释的公 式如式 (3-1) 所示。

$$
\ddot{\rho} - \frac{\mu}{R_t^3} \left( 3R_t \frac{R_t \rho}{R_t^2} - \rho \right) = a \tag{3-1}
$$

式中  $\rho$ ———追踪飞行器与目标飞行器之间的相对位置矢量;

 $\ddot{\rho}$ ———追踪飞行器与目标飞行器之间的相对加速度;

———推力所产生的加速度;

R<sub>t</sub>———目标飞行器在惯性坐标系中的位置矢量;

———目标飞行器的轨道角速度;

由此方法生成的注释内容应紧邻待注释公式并置于其下方,因此不能将代码放入 table 浮动环境中。但此方法不能实现自动转页接排,可能会在当前页剩余空间不 够时,全部移动到下一页而导致当前页出现很大空白。因此在需要转页处理时,还请 您手动将需要转页的代码放入一个新的tabularx 环境中,将原来的一个tabularx 环境拆分为两个tabularx 环境。

## 3.3 子公式

<span id="page-19-0"></span>子公式编号示例: 如果需要对公式的子公式进行编号, 则使用subeqnarray环 境:

$$
x = a \times b \tag{3-2a}
$$

$$
= z + t \tag{3-2b}
$$

$$
= z + t \tag{3-2c}
$$

式 (3-2) 中,label为整个公式的标签,slabel为子公式的标签。

## 3.4 本章小结

<span id="page-19-1"></span>Lorem ipsum dolor sit amet, consectetuer adipiscing elit. Ut purus elit, vestibulum ut, placerat ac, adipiscing vitae, felis. Curabitur dictum gravida mauris. Nam arcu libero, nonummy eget, consectetuer id, vulputate a, magna. Donec vehicula augue eu neque. Pellentesque habitant morbi tristique senectus et netus et malesuada fames ac turpis egestas. Mauris ut leo. Cras viverra metus rhoncus sem. Nulla et lectus vestibulum urna fringilla ultrices. Phasellus eu tellus sit amet tortor gravida placerat. Integer sapien est, iaculis in, pretium quis, viverra ac, nunc. Praesent eget sem vel leo ultrices bibendum. Aenean faucibus. Morbi dolor nulla, malesuada eu, pulvinar at, mollis ac, nulla. Curabitur auctor semper nulla. Donec varius orci eget risus. Duis nibh mi, congue eu, accumsan eleifend, sagittis quis, diam. Duis eget orci sit amet orci dignissim rutrum.

# 第4章 排版表格

## <span id="page-20-0"></span>4.1 引言

<span id="page-20-1"></span>表应有自明性。表格不加左、右边线。表的编排建议采用国际通行的三线表。 表中文字用宋体 5 号字。每个表格均应有表题(由表序和表名组成)。表序一般按 章编排,如第1章第一个插表的序号为"表1-1"等。表序与表名之间空一格,表 名中不允许使用标点符号,表名后不加标点。表题置于表上,硕士学位论文只用中 文,博士学位论文用中、英文两种文字居中排写,中文在上,要求中文用宋体 5 号 字,英文用新罗马字体 5 号字。表头设计应简单明了,尽量不用斜线。表头中可采 用化学符号或物理量符号。

# 4.2 普通表格的绘制方法

<span id="page-20-2"></span>表格应具有三线表格式,因此需要调用 booktabs 宏包,其标准格式如表 4-1 所 示。 全表如用同一单位,则将单位符号移至表头右上角,加圆括号。表中数据应

表 4-1 符合研究生院绘图规范的表格

Table4-1 Table in agreement of the standard from graduate school

| D(in) | $P_u$ (lbs) | $u_{\mu}$ (in) | ß    | $G_f$ (psi.in) |
|-------|-------------|----------------|------|----------------|
| 5     | 269.8       | 0.000674       | 1.79 | 0.04089        |
| 10    | 421.0       | 0.001035       | 3.59 | 0.04089        |
| 20    | 640.2       | 0.001565       | 718  | 0.04089        |

准确无误,书写清楚。数字空缺的格内加横线"一"(占 2 个数字宽度)。表内文字 或数字上、下或左、右相同时,采用通栏处理方式,不允许用"〃"、"同上"之类 的写法。表内文字说明,起行空一格、转行顶格、句末不加标点。如某个表需要转 页接排,在随后的各页上应重复表的编号。编号后加"(续表)",表题可省略。续 表应重复表头。

#### 4.3 长表格的绘制方法

<span id="page-20-3"></span>长表格是当表格在当前页排不下而需要转页接排的情况下所采用的一种表格 环境。若长表格仍按照普通表格的绘制方法来获得,其所使用的table 浮动环境无 法实现表格的换页接排功能,表格下方过长部分会排在表格第 1 页的页脚以下。为 了能够实现长表格的转页接排功能,需要调用 longtable 宏包,由于长表格是跨页的

文本内容,因此只需要单独的 longtable 环境,所绘制的长表格的格式如表 4-2 所 示。

<span id="page-21-0"></span>注意,长表格双语标题的格式。

| 名称      | 简称  | 省会或首府 |  |
|---------|-----|-------|--|
| 北京市     | 京   | 北京    |  |
| 天津市     | 津   | 天津    |  |
| 河北省     | 冀   | 石家庄市  |  |
| 山西省     | 晋   | 太原市   |  |
| 内蒙古自治区  | 蒙   | 呼和浩特市 |  |
| 辽宁省     | 辽   | 沈阳市   |  |
| 吉林省     | 吉   | 长春市   |  |
| 黑龙江省    | 黑   | 哈尔滨市  |  |
| 上海市     | 沪/申 | 上海    |  |
| 江苏省     | 苏   | 南京市   |  |
| 浙江省     | 浙   | 杭州市   |  |
| 安徽省     | 皖   | 合肥市   |  |
| 福建省     | 闽   | 福州市   |  |
| 江西省     | 赣   | 南昌市   |  |
| 山东省     | 鲁   | 济南市   |  |
| 河南省     | 豫   | 郑州市   |  |
| 湖北省     | 鄂   | 武汉市   |  |
| 湖南省     | 湘   | 长沙市   |  |
| 广东省     | 粤   | 广州市   |  |
| 广西壮族自治区 | 桂   | 南宁市   |  |
| 海南省     | 琼   | 海口市   |  |
| 重庆市     | 渝   | 重庆    |  |
| 四川省     | 川/蜀 | 成都市   |  |
| 贵州省     | 黔/贵 | 贵阳市   |  |
| 云南省     | 云/滇 | 昆明市   |  |
| 西藏自治区   | 藏   | 拉萨市   |  |
| 陕西省     | 陕/秦 | 西安市   |  |
| 甘肃省     | 甘/陇 | 兰州市   |  |
| 青海省     | 青   | 西宁市   |  |

表 4-2: 中国省级行政单位一览 Table4-2: Overview of the provincial administrative unit of China

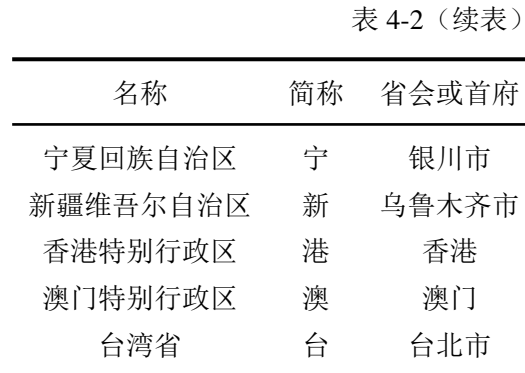

此长表格 4-2 第 2 页的标题"编号 (续表)"和表头是通过代码自动添加上去 的,无需人工添加,若表格在页面中的竖直位置发生了变化,长表格在第 2 页及之 后各页的标题和表头位置能够始终处于各页的最顶部,也无需人工调整,LATEX 系 统的这一优点[是](#page-21-0) word 等软件所无法比拟的。

# 4.4 列宽可调表格的绘制方法

<span id="page-22-0"></span>论文中能用到列宽可调表格的情况共有两种,一种是当插入的表格某一单元 格内容过长以至于一行放不下的情况,另一种是当对公式中首次出现的物理量符 号进行注释的情况,这两种情况都需要调用 tabularx 宏包。下面将分别对这两种情 况下可调表格的绘制方法进行阐述。

## 4.4.1 表格内某单元格内容过长的情况

<span id="page-22-1"></span>首先给出这种情况下的一个例子如表 4-3 所示。tabularx 环境共有两个必选参 表 4-3 最小的三个正整数的英文表示法

<span id="page-22-2"></span>

|                             | Value Name | Alternate names, and names for sets of the given<br>size                                                                                                |
|-----------------------------|------------|----------------------------------------------------------------------------------------------------|
|                             | <b>One</b> | ace, single, singleton, unary, unit, unity                                                                                                    |
| $\mathcal{D}_{\mathcal{L}}$ | Two        | binary, brace, couple, couplet, distich, deuce, dou-<br>ble, doubleton, duad, duality, duet, duo, dyad, pair,<br>snake eyes, span, twain, twosome, yoke |
| 3                           | Three      | deuce-ace, leash, set, tercet, ternary, ternion,<br>terzetto, threesome, tierce, trey, triad, trine, trin-<br>ity, trio, triplet, troika, hat-trick     |

Table4-3 The English construction of the smallest three positive integral numbers

数: 第 1 个参数用来确定表格的总宽度, 第 2 个参数用来确定每列格式, 其中标 为 X 的项表示该列的宽度可调,其宽度值由表格总宽度确定。标为 X 的列一般选

为单元格内容过长而无法置于一行的列,这样使得该列内容能够根据表格总宽度 自动分行。若列格式中存在不止一个 X 项, 则这些标为 X 的列的列宽相同, 因此, 一般不将内容较短的列设为 X。标为 X 的列均为左对齐,因此其余列一般选为 l (左对齐),这样可使得表格美观,但也可以选为 c 或 r。

#### 4.4.2 排版横版表格的举例

横版表格如表4-4所示。

## 4.5 本章小结

Lorem ipsum dolor sit amet, consectetuer adipiscing elit. Ut purus elit, vestibulum ut, placerat ac, adipiscing vitae, felis. Curabitur dictum gravida mauris. Nam arcu libero, nonummy eget, consectetuer id, vulputate a, magna. Donec vehicula augue eu neque. Pellentesque habitant morbi tristique senectus et netus et malesuada fames ac turpis egestas. Mauris ut leo. Cras viverra metus rhoncus sem. Nulla et lectus vestibulum urna fringilla ultrices. Phasellus eu tellus sit amet tortor gravida placerat. Integer sapien est, iaculis in, pretium quis, viverra ac, nunc. Praesent eget sem vel leo ultrices bibendum. Aenean faucibus. Morbi dolor nulla, malesuada eu, pulvinar at, mollis ac, nulla. Curabitur auctor semper nulla. Donec varius orci eget risus. Duis nibh mi, congue eu, accumsan eleifend, sagittis quis, diam. Duis eget orci sit amet orci dignissim rutrum.

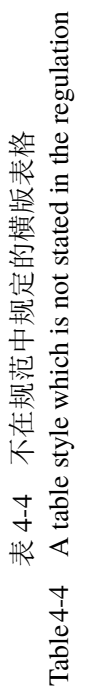

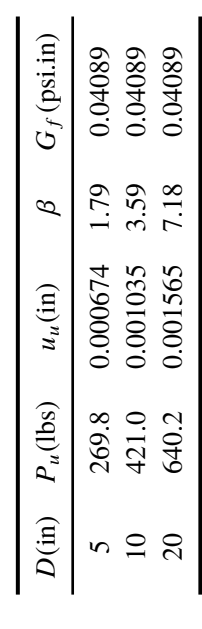

# 第 5 章 引用参考文献

# <span id="page-25-0"></span>5.1 引言

<span id="page-25-1"></span>Lorem ipsum dolor sit amet, consectetuer adipiscing elit. Ut purus elit, vestibulum ut, placerat ac, adipiscing vitae, felis. Curabitur dictum gravida mauris. Nam arcu libero, nonummy eget, consectetuer id, vulputate a, magna. Donec vehicula augue eu neque. Pellentesque habitant morbi tristique senectus et netus et malesuada fames ac turpis egestas. Mauris ut leo. Cras viverra metus rhoncus sem. Nulla et lectus vestibulum urna fringilla ultrices. Phasellus eu tellus sit amet tortor gravida placerat. Integer sapien est, iaculis in, pretium quis, viverra ac, nunc. Praesent eget sem vel leo ultrices bibendum. Aenean faucibus. Morbi dolor nulla, malesuada eu, pulvinar at, mollis ac, nulla. Curabitur auctor semper nulla. Donec varius orci eget risus. Duis nibh mi, congue eu, accumsan eleifend, sagittis quis, diam. Duis eget orci sit amet orci dignissim rutrum.

# 5.2 参考文献引用方法

<span id="page-25-2"></span>引文标注遵照 GB/T7714-2005,采用顺序编码制。正文中引用文献的标示应 置于所引内容最后一个字的右上角,所引文献编号用阿拉伯数字置于方括号"[ ]" 中,用小 4 号字体的上角标。要求:

(1)引用单篇文献时,如"二次铣削[1]"。

(2)同一处引用多篇文献时,各篇文献的序号在方括号内全部列出,各序号间 用",",如遇连续序号,可标注讫序号。如,…形成了多种数学模型[1,2]…注意此 处添加\inlinecite 中文空格 [1, 2],可以在 cfg 文件中修改空格类型。

(3) 多次引用同一文献时, 在文献序号的"[]"后标注引文页码。如, …间质 细胞 CAMP 含量测定[2]100-197…。…含量测定方法规定[2]92…。

(4)当提及的参考文献为[文](#page-32-1)[中直](#page-32-2)接说明时,则用小 4 号字与正文排齐,如"由 文献 [3] 可知"

(5)多[4] 引[5] 用[6] 一[7] 些[8] 参[9] 考[10] 文献以生成附录参考文献。

## 5.3 [本](#page-32-3)章小结

<span id="page-25-3"></span>Lorem ipsum dolor sit amet, consectetuer adipiscing elit. Ut purus elit, vestibulum ut, placerat ac, adipiscing vitae, felis. Curabitur dictum gravida mauris. Nam arcu libero, nonummy eget, consectetuer id, vulputate a, magna. Donec vehicula augue eu neque. Pellentesque habitant morbi tristique senectus et netus et malesuada fames ac turpis egestas. Mauris ut leo. Cras viverra metus rhoncus sem. Nulla et lectus vestibulum urna fringilla ultrices. Phasellus eu tellus sit amet tortor gravida placerat. Integer sapien est, iaculis in, pretium quis, viverra ac, nunc. Praesent eget sem vel leo ultrices bibendum. Aenean faucibus. Morbi dolor nulla, malesuada eu, pulvinar at, mollis ac, nulla. Curabitur auctor semper nulla. Donec varius orci eget risus. Duis nibh mi, congue eu, accumsan eleifend, sagittis quis, diam. Duis eget orci sit amet orci dignissim rutrum.

# 第 6 章 补充说明

# <span id="page-27-0"></span>6.1 引言

<span id="page-27-1"></span>这是 HitszThesis 的示例文档,基本上覆盖了模板中所有格式的设置。建议大 家在使用模板之前,除了阅读《HirszTHESIS 哈尔滨工业大学学位论文模板》<sup>①</sup>,本 示例文档也最好能看一看。此示例文档尽量使用到所有的排版格式,然而对于一 些不在我工规范中规定的文档,理论上是由用户自由发挥,这里不给出样[例。](#page-27-3)需 要另行载入的宏包和自定义命令在文件 'hitszthesis.sty' 中有示例,这里不列举。

## 6.2 关于数字

<span id="page-27-2"></span>按《关于出版物上数字用法的试行规定》(1987 年 1 月 1 日国家语言文字工作 委员会等 7 个单位公布),除习惯用中文数字表示的以外,一般数字均用阿拉伯数 字。(1)公历的世纪、年代、年、月、日和时刻一律用阿拉伯数字,如 20 世纪, 80 年代, 4 时 3 刻等。年号要用四位数, 如 1989 年, 不能用 89 年。(2) 记数与计算 (含正负整数、分数、小数、百分比、约数等)一律用阿拉伯数字,如 3/4,4.5%, 10 个月,500 多种等。(3)一个数值的书写形式要照顾到上下文。不是出现在一 组表示科学计量和具有统计意义数字中的一位数可以用汉字,如一个人,六条意 见。星期几一律用汉字,如星期六。邻近两个数字并列连用,表示概数,应该用汉 字数字,数字间不用顿号隔开,如三五天,七八十种,四十五六岁,一千七八百 元等。(4)数字作为词素构成定型的词、词组、惯用语、缩略语等应当使用汉字。 如二倍体,三叶虫,第三世界,"七五"规划,相差十万八千里等。(5)5 位以上 的数字,尾数零多的,可改写为以万、亿为单位的数。一般情况下不得以十、百、 千、十万、百万、千万、十亿、百亿、千亿作为单位。如 345 000 000 公里可改写 为 3.45 亿公里或 34 500 万公里, 但不能写为 3 亿 4 500 万公里或 3 亿 4 千 5 百 万公里。(6)数字的书写不必每格一个数码,一般每两数码占一格,数字间分节 不用分位号",",凡 4 位或 4 位以上的数都从个位起每 3 位数空半个数码 (1/4 汉 字)。"3 000 000",不要写成"3,000,000",小数点后的数从小数点起向右按每三位 一组分节。一个用阿拉伯数字书写的多位数不能从数字中间转行。(7)数量的增 加或减少要注意下列用词的概念:1)增加为(或增加到)过去的二倍,即过去为 一,现在为二;2)增加(或增加了)二倍,即过去为一,现在为三;3)超额 80%,

<span id="page-27-3"></span>O<sup>1</sup> 即 hitszthesis.pdf 文件

即定额为 100, 现在为 180; 4) 降低到 80%, 即过去为 100, 现在为 80; 5) 降低 (或降低了)80%,即原来为100,现在为20;6)为原数的 1/4, 即原数为 4, 现在 为 1, 或原数为 1, 现在为 0.25。应特别注意在表达数字减小时, 不宜用倍数, 而 应采用分数。如减少为原来的 1/2,1/3 等。

### 6.3 索引示例

<span id="page-28-0"></span>为便于检索文中内容,可编制索引置于论文之后(根据需要决定是否设置)。 索引以论文中的专业词语为检索线索,指出其相关内容的所在页码。索引用中、英 两种文字书写,中文在前。 中文按各词汉语拼音第一个字母排序,英文按该词第 一个英文字母排序。

## 6.4 术语排版举例

<span id="page-28-1"></span>术语的定义和使用可以结合索引,灵活使用。例如,树结构折筷过程(Treestructured Stick-breaking process)是一种应用于狄利克雷过程抽样的算法。下次出 现将是另一种格式: 树结构折筷过程。还可以切换单复数例如: 体细胞拷贝数变 异(Somatic copy number alternation, SCNA), 下次出现为: SCNAs。此处体现了 LAT<sub>E</sub>X 格式内容分离的优势。

#### 6.5 定理和定义等

<span id="page-28-2"></span>定理 6.1[1] 宇宙大爆炸是一种爆炸。 定义 6.1 (霍金) 宇宙大爆炸是一种爆炸。 假设 6.1 [宇](#page-32-1)宙大爆炸是一种爆炸。 引理 6.1 宇宙大爆炸是一种爆炸。 推论 6.1 宇宙大爆炸是一种爆炸。 练习 6.1 宇宙大爆炸是一种爆炸。 问题 6.1 (Albert Einstein) 宇宙大爆炸是一种爆炸。 注释 6.1 宇宙大爆炸是一种爆炸。 公理 6.1 (爱因斯坦) 宇宙大爆炸是一种爆炸。

猜想 6.1 宇宙大爆炸是一种爆炸。

Lorem ipsum dolor sit amet, consectetuer adipiscing elit. Ut purus elit, vestibulum ut, placerat ac, adipiscing vitae, felis. Curabitur dictum gravida mauris. Nam arcu libero, nonummy eget, consectetuer id, vulputate a, magna. Donec vehicula augue eu neque. Pellentesque habitant morbi tristique senectus et netus et malesuada fames ac turpis egestas. Mauris ut leo. Cras viverra metus rhoncus sem. Nulla et lectus vestibulum urna fringilla ultrices. Phasellus eu tellus sit amet tortor gravida placerat. Integer sapien est, iaculis in, pretium quis, viverra ac, nunc. Praesent eget sem vel leo ultrices bibendum. Aenean faucibus. Morbi dolor nulla, malesuada eu, pulvinar at, mollis ac, nulla. Curabitur auctor semper nulla. Donec varius orci eget risus. Duis nibh mi, congue eu, accumsan eleifend, sagittis quis, diam. Duis eget orci sit amet orci dignissim rutrum.

## 6.6 其他杂项

#### 6.6.1 右翻页

<span id="page-29-1"></span><span id="page-29-0"></span>对于双面打印的论文,强制使每章的标题页出现右手边为右翻页。规范中没 有明确规定是否是右翻页打印。模板给出了右翻页选项。为了应对用户的个人喜 好,在希望设置成右翻页的位置之前添加\cleardoublepage 命令即可。

#### 6.6.2 算法

<span id="page-29-2"></span>算法不在规范中要求,在 hitszthesis.sty 中有相关定义,一个例子如算法6-1所 示。

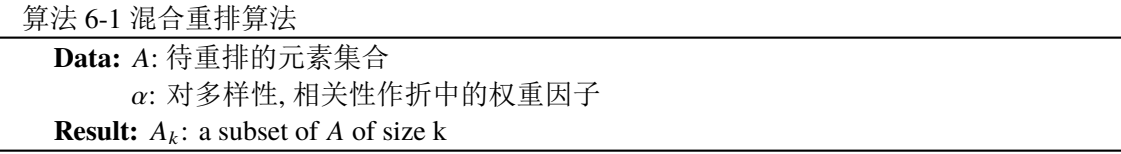

#### 6.6.3 脚注

不在再规范<sup>o</sup>中要求,模板默认使用清华大学的格式。

#### <span id="page-29-3"></span>6.6.4 源码

也不在再规范中要求。如果有需要最好使用 minted 包,但在编译的时候需要

<span id="page-29-4"></span>O<sup>1</sup> 规范是指《哈尔滨工业大学(深圳)研究生学位论文撰写规范》 和《哈尔滨工业大学(深圳)本科生毕 业论文撰写规范》

添加"-shell-escape"选项且安装 pygmentize 软件,这些不在模板中默认载入,如 果需要自行载入。

## 6.6.5 思源宋体

<span id="page-30-0"></span>如果要使用思源字体,需要思源字体的定义文件,此文件请到模板的开发版 网址 github: https://gihitb.com/YangLaTeX/hitszthesis 处下载。

#### 6.6.6 术语词汇管理

<span id="page-30-1"></span>推荐使用 glossaries [包管理术语、缩略语,可以](https://gihitb.com/YangLaTeX/hitszthesis)自动生成首次全写, 非首次缩 写。

## 6.7 本章小结

<span id="page-30-2"></span>Nam dui ligula, fringilla a, euismod sodales, sollicitudin vel, wisi. Morbi auctor lorem non justo. Nam lacus libero, pretium at, lobortis vitae, ultricies et, tellus. Donec aliquet, tortor sed accumsan bibendum, erat ligula aliquet magna, vitae ornare odio metus a mi. Morbi ac orci et nisl hendrerit mollis. Suspendisse ut massa. Cras nec ante. Pellentesque a nulla. Cum sociis natoque penatibus et magnis dis parturient montes, nascetur ridiculus mus. Aliquam tincidunt urna. Nulla ullamcorper vestibulum turpis. Pellentesque cursus luctus mauris.

# 结 论

<span id="page-31-0"></span>学位论文的结论作为论文正文的最后一章单独排写,但不加章标题序号。

结论应是作者在学位论文研究过程中所取得的创新性成果的概要总结,不能 与摘要混为一谈。博士学位论文结论应包括论文的主要结果、创新点、展望三部 分,在结论中应概括论文的核心观点,明确、客观地指出本研究内容的创新性成果 (含新见解、新观点、方法创新、技术创新、理论创新),并指出今后进一步在本研 究方向进行研究工作的展望与设想。对所取得的创新性成果应注意从定性和定量 两方面给出科学、准确的评价,分(1)、(2)、(3)…条列出,宜用"提出了"、"建 立了"等词叙述。

参考文献

- <span id="page-32-1"></span><span id="page-32-0"></span>[1] 任春珍, 杨再华, 孙刚, 等. 空环境飞行器交会对接设备精测工艺方法研究[J]. 航天器环境工程, 2010, 27(6) : 768-771.
- <span id="page-32-2"></span>[2] Gravagne I A, Rahn C D, Walker I D. Large Deflection Dynamics and Control for Planar Continuum Robots[J]. IEEE/ASME Transactions on Mechatronics, 2003, 8(2) : 299-307.
- <span id="page-32-3"></span>[3] Webster III R J, Jones B A. Design and Kinematic Modeling of Constant Curvature Continuum Robots: A Review[J]. The International Journal of Robotics Research, 2010, 29(13) : 1661-1683.
- [4] 刘天亮. 面向狭小空间作业的绳索驱动超冗余机械臂的研究[D]. 深圳 : 哈尔滨 工业大学, 2016 : 61-63.
- [5] 付亚南. 狭小空间作业绳驱分段联动机器人设计及控制研究[D]. 深圳 : 哈尔滨 工业大学, 2018 : 12-13.
- [6] 翟士民, 刘荣, 薛彤. 绳驱动连续型机械臂设计[J]. 机械工程与自动化, 2015, 2 : 119-121.
- [7] 姚艳彬, 杜兆才, 魏志强. 蛇形臂机器人装配系统研究[J]. 航空制造技术, 2015, 491(21) : 26-30.
- [8] Jones B A, Walker I D. Kinematics for Multisection Continuum Robots[J]. IEEE Transactions on Robotics, 2006, 22(1) : 43-55.
- [9] McMahan W, Jones B A, Walker I D. Design and Implementation of a Multi-section Continuum Robot: Air-Octor[C] // IEEE/RSJ International Conference on Intelligent Robots and Systems, Shanghai, China, 2005 : 2578-2585.
- [10] Jones B A, McMahan W, Walker I. Design and Analysis of a Novel Pneumatic Manipulator[C] // IFAC Symposium on Mechatronic Systems, Hanburg, German, 2004 : 745-750.

# <span id="page-33-0"></span>哈尔滨工业大学本科毕业设计(论文)原创性声明

本人郑重声明:在哈尔滨工业大学(深圳)攻读学士学位期间,所提交的毕业 设计(论文)《基于神经网络的机器人智能抓取研究》,是本人在导师指导下独立 进行研究工作所取得的成果。对本文的研究工作做出重要贡献的个人和集体,均 已在文中以明确方式注明,其它未注明部分不包含他人已发表或撰写过的研究成 果,不存在购买、由他人代写、剽窃和伪造数据等作假行为。

本人愿为此声明承担法律责任。

#### 作者签名: 有些 有 日期: 有 月 日

# 致 谢

<span id="page-34-0"></span>衷心感谢导师 XXX 教授对本人的精心指导。他的言传身教将使我终生受益。 ……

感谢哈深 LATEX 论文模板 HITSZTHESIS !

# 附录 A 外文资料翻译

#### 英文资料的中文标题

<span id="page-35-0"></span>摘要:本章为外文资料翻译内容。如果有摘要可以直接写上来,这部分好像没 有明确的规定。

#### <span id="page-35-1"></span>A.1 单目标规划

北冥有鱼,其名为鲲。鲲之大,不知其几千里也。化而为鸟,其名为鹏。鹏之 背,不知其几千里也。怒而飞,其翼若垂天之云。是鸟也,海运则将徙于南冥。南 冥者,天池也。

$$
p(y|\mathbf{x}) = \frac{p(\mathbf{x}, y)}{p(\mathbf{x})} = \frac{p(\mathbf{x}|y)p(y)}{p(\mathbf{x})}
$$
(123)

吾生也有涯,而知也无涯。以有涯随无涯,殆已!已而为知者,殆而已矣!为 善无近名,为恶无近刑,缘督以为经,可以保身,可以全生,可以养亲,可以尽年。

#### <span id="page-35-2"></span>A.1.1 线性规划

庖丁为文惠君解牛,手之所触,肩之所倚,足之所履,膝之所倚,砉然响然, 奏刀騞然,莫不中音,合于桑林之舞,乃中经首之会。

| 7X 1<br>- 这定于幼狮亏但小击现住系'川里'即三'工衣恰'刚丁 |                     |              |              |        |     |                   |  |
|-------------------------------------|---------------------|--------------|--------------|--------|-----|-------------------|--|
| Network Topology                    |                     | $#$ of nodes | # of clients |        |     | Server            |  |
| <b>GT-ITM</b>                       | Waxman Transit-Stub | 600          | $2\%$        | $10\%$ | 50% | Max. Connectivity |  |
| $Inter-2.1$                         |                     | 6000         |              |        |     |                   |  |
| ABCDEF                              |                     |              |              |        |     |                   |  |

表 A-1 \* 表 1 这是手动编号但不出现在索引中的一个表格例子

文惠君曰:"嘻,善哉!技盖至此乎?"庖丁释刀对曰:"臣之所好者道也,进 乎技矣。始臣之解牛之时,所见无非全牛者;三年之后,未尝见全牛也;方今之 时,臣以神遇而不以目视,官知止而神欲行。依乎天理,批大郤,导大窾,因其固 然。技经肯綮之未尝,而况大坬乎!良庖岁更刀,割也;族庖月更刀,折也;今臣 之刀十九年矣,所解数千牛矣,而刀刃若新发于硎。彼节者有间而刀刃者无厚,以 无厚入有间,恢恢乎其于游刃必有余地矣。是以十九年而刀刃若新发于硎。虽然, 每至于族,吾见其难为,怵然为戒,视为止,行为迟,动刀甚微,謋然已解,如土 委地。提刀而立,为之而四顾,为之踌躇满志,善刀而藏之。"

哈尔滨工业大学本科毕业设计(论文)

文惠君曰: "善哉!吾闻庖丁之言, 得养生焉。"

#### <span id="page-36-0"></span>A.1.2 非线性规划

孔子与柳下季为友,柳下季之弟名曰盗跖。盗跖从卒九千人,横行天下,侵暴 诸侯。穴室枢户,驱人牛马,取人妇女。贪得忘亲,不顾父母兄弟,不祭先祖。所 过之邑,大国守城,小国入保,万民苦之。孔子谓柳下季曰:"夫为人父者,必能 诏其子;为人兄者,必能教其弟。若父不能诏其子,兄不能教其弟,则无贵父子兄 弟之亲矣。今先生,世之才士也,弟为盗跖,为天下害,而弗能教也,丘窃为先生 羞之。丘请为先生往说之。"

柳下季曰:"先生言为人父者必能诏其子,为人兄者必能教其弟,若子不听父 之诏,弟不受兄之教,虽今先生之辩,将奈之何哉?且跖之为人也,心如涌泉,意 如飘风,强足以距敌,辩足以饰非。顺其心则喜,逆其心则怒,易辱人以言。先生 必无往。"

孔子不听,颜回为驭,子贡为右,往见盗跖。

#### <span id="page-36-1"></span>A.1.3 整数规划

盗跖乃方休卒徒大山之阳,脍人肝而餔之。孔子下车而前,见谒者曰:"鲁人 孔丘,闻将军高义,敬再拜谒者。"谒者入通。盗跖闻之大怒,目如明星,发上指 冠,曰:"此夫鲁国之巧伪人孔丘非邪?为我告之:尔作言造语,妄称文、武,冠 枝木之冠,带死牛之胁,多辞缪说,不耕而食,不织而衣,摇唇鼓舌,擅生是非, 以迷天下之主,使天下学士不反其本,妄作孝弟,而侥幸于封侯富贵者也。子之罪 大极重,疾走归!不然,我将以子肝益昼餔之膳。"

# 附录 B 外文资料原文

#### **The title of the English paper**

<span id="page-37-0"></span>**Abstract:** As one of the most widely used techniques in operations research, *mathematical programming* is defined as a means of maximizing a quantity known as *bjective function*, subject to a set of constraints represented by equations and inequalities. Some known subtopics of mathematical programming are linear programming, nonlinear programming, multiobjective programming, goal programming, dynamic programming, and multilevel programming<sup>[1]</sup>.

It is impossible to cover in a single chapter every concept of mathematical programming. This chapter introduces only the basic concepts and techniques of mathematical programming such that readers gain an understanding of them throughout the book<sup>[2,3]</sup>.

## <span id="page-37-1"></span>B.1 Single-Objective Programming

The general form of single-objective programming (SOP) is written as follows,

$$
\begin{cases}\n\max f(x) \\
\text{subject to:} \\
g_j(x) \le 0, \quad j = 1, 2, \cdots, p\n\end{cases}
$$
\n(123)

which maximizes a real-valued function  $f$  of  $x = (x_1, x_2, \dots, x_n)$  subject to a set of constraints.

Definition B.1 In SOP, we call x a decision vector, and  $x_1, x_2, \dots, x_n$  decision variables. The function  $f$  is called the objective function. The set

$$
S = \{x \in \mathbb{R}^n \mid g_j(x) \le 0, \ j = 1, 2, \cdots, p\}
$$
 (456)

is called the feasible set. An element  $x$  in  $S$  is called a feasible solution.

Definition B.2 A feasible solution  $x^*$  is called the optimal solution of SOP if and only if

$$
f(x^*) \ge f(x) \tag{B-1}
$$

for any feasible solution  $x$ .

One of the outstanding contributions to mathematical programming was known as the Kuhn-Tucker conditionsB-2. In order to introduce them, let us give some definitions. An inequality constraint  $g_j(x) \le 0$  is said to be active at a point  $x^*$  if  $g_j(x^*) = 0$ . A point  $x^*$  satisfying  $g_j(x^*) \le 0$  is said to be regular if the gradient vectors  $\nabla g_j(x)$  of all active constraints are linearly inde[pend](#page-38-1)ent.

Let  $x^*$  be a regular point of the constraints of SOP and assume that all the functions  $f(x)$  and  $g_j(x)$ ,  $j = 1, 2, \dots$ , p are differentiable. If  $x^*$  is a local optimal solution, then there exist Lagrange multipliers  $\lambda_j$ ,  $j = 1, 2, \dots, p$  such that the following Kuhn-Tucker conditions hold,

<span id="page-38-1"></span>
$$
\begin{cases}\n\nabla f(x^*) - \sum_{j=1}^p \lambda_j \nabla g_j(x^*) = 0 \\
\lambda_j g_j(x^*) = 0, \quad j = 1, 2, \cdots, p \\
\lambda_j \ge 0, \quad j = 1, 2, \cdots, p.\n\end{cases}
$$
\n(B-2)

If all the functions  $f(x)$  and  $g_i(x)$ ,  $j = 1, 2, \dots, p$  are convex and differentiable, and the point  $x^*$  satisfies the Kuhn-Tucker conditions (B-2), then it has been proved that the point ∗ is a global optimal solution of SOP.

#### B.1.1 Linear Programming

If the functions  $f(x)$ ,  $g_i(x)$ ,  $j = 1, 2, \dots$ , p are all linear, then SOP is called a *linear programming*.

<span id="page-38-0"></span>The feasible set of linear is always convex. A point  $x$  is called an extreme point of convex set S if  $x \in S$  and x cannot be expressed as a convex combination of two points in  $S$ . It has been shown that the optimal solution to linear programming corresponds to an extreme point of its feasible set provided that the feasible set  $S$  is bounded. This fact is the basis of the *simplex algorithm* which was developed by Dantzig as a very efficient method for solving linear programming.

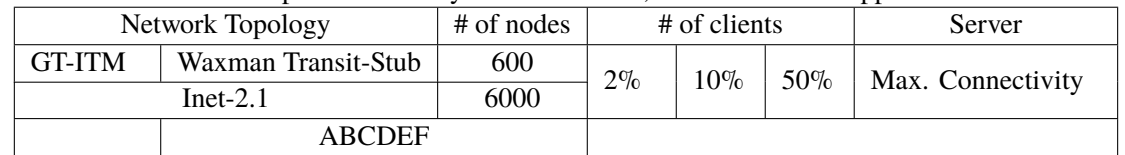

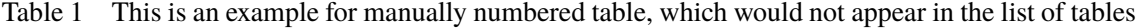

Roughly speaking, the simplex algorithm examines only the extreme points of the feasible set, rather than all feasible points. At first, the simplex algorithm selects an extreme point as the initial point. The successive extreme point is selected so as to

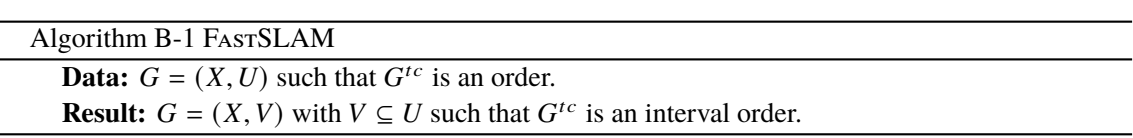

improve the objective function value. The procedure is repeated until no improvement in objective function value can be made. The last extreme point is the optimal solution.

#### <span id="page-39-0"></span>B.1.2 Nonlinear Programming

If at least one of the functions  $f(x), g_i(x), j = 1, 2, \dots, p$  is nonlinear, then SOP is called a *nonlinear programming*.

A large number of classical optimization methods have been developed to treat special-structural nonlinear programming based on the mathematical theory concerned with analyzing the structure of problems.

Now we consider a nonlinear programming which is confronted solely with maximizing a real-valued function with domain  $\mathbb{R}^n$ . Whether derivatives are available or not, the usual strategy is first to select a point in  $\mathbb{R}^n$  which is thought to be the most likely place where the maximum exists. If there is no information available on which to base such a selection, a point is chosen at random. From this first point an attempt is made to construct a sequence of points, each of which yields an improved objective function value over its predecessor. The next point to be added to the sequence is chosen by analyzing the behavior of the function at the previous points. This construction continues until some termination criterion is met. Methods based upon this strategy are called *ascent methods*, which can be classified as *direct methods*, *gradient methods*, and *Hessian methods* according to the information about the behavior of objective function  $f$ . Direct methods require only that the function can be evaluated at each point. Gradient methods require the evaluation of first derivatives of  $f$ . Hessian methods require the evaluation of second derivatives. In fact, there is no superior method for all problems. The efficiency of a method is very much dependent upon the objective function.

#### B.1.3 Integer Programming

*Integer programming* is a special mathematical programming in which all of the variables are assumed to be only integer values. When there are not only integer variables but also conventional continuous variables, we call it *mixed integer programming*. If all the variables are assumed either 0 or 1, then the problem is termed a *zero-one programming*. Although integer programming can be solved by an *exhaustive enumeration* theoretically,

it is impractical to solve realistically sized integer programming problems. The most successful algorithm so far found to solve integer programming is called the *branch-andbound enumeration* developed by Balas (1965) and Dakin (1965). The other technique to integer programming is the *cutting plane method* developed by Gomory (1959).

*Uncertain Programming* (*BaoDing Liu, 2006.2*)

#### References

*NOTE: These references are only for demonstration. They are not real citations in the original text.*

- [1] Donald E. Knuth. The TEXbook. Addison-Wesley, 1984. ISBN: 0-201-13448-9
- [2] Paul W. Abrahams, Karl Berry and Kathryn A. Hargreaves. TFX for the Impatient. Addison-Wesley, 1990. ISBN: 0-201-51375-7
- [3] David Salomon. The advanced TEXbook. New York : Springer, 1995. ISBN:0-387-94556-3

# 附录 C 其它附录

其他的附录如数据、代码等,可以放在这里。